## **Edit Xml Schema Excel** >>>**CLICK HERE**<<

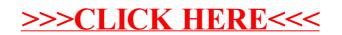